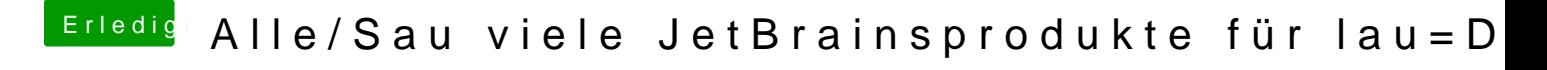

Beitrag von derHackfan vom 19. April 2018, 17:06

Kurze Frage was macht man damit?